# **Lección18: bucles "desde" con la abeja**

[Ver en Code Studio](https://studio.code.org/s/coursef-2020/stage/15/puzzle/1/)

### **Reseña**

Esta lección se centra en el uso de bucles "para" y de variables que incrementan, a fin de resolver desafíos más complejos con la abeja. La lección comienza con un repaso de los bucles vistos en lecciones anteriores, además de una presentación de los bucles "para", con el objetivo de que los estudiantes puedan resolver de manera más efectiva los problemas más complicados.

### **Propósito**

El concepto de hoy, los bucles "para", es un elemento muy importante en las ciencias de la computación. No sólo porque son muy usados, sino también porque el proceso de aprendizaje de estos bucles potencia la comprensión de otros conceptos igual de importantes (como variables y parámetros). Los estudiantes desarrollarán sus habilidades de pensamiento crítico al determinar los valores de inicio, de término y de intervalo de pasos para cada bucle "para". Estos bucles involucran muchos conceptos matemáticos, por lo que siéntase libre de acompañar esta lección con una lección matemática y así profundizar en la experiencia de aprendizaje.

### **Secuencia para el aprendizaje**

- Conocimiento inicial (15 min)
- Lección puente: bucles "para" (15 min)
- Ampliación del conocimiento (30 min)
- Transferencia del conocimiento (15 min)

### **Objetivos**

#### **Los estudiantes serán capaces de:**

- Determinar los valores de inicio, de término y de intervalo de pasos de un bucle "para".
- Reconocer cuándo usar un bucle "para" u otros tipos de bucles, como los bucles "repetir" o "mientras".

#### **Preparación**

- □ Realice los desafíos para encontrar cualquier área potencialmente problemática para su clase.
- □ Asegúrese de que cada estudiante tenga su Diario del [estudiante.](https://drive.google.com/file/d/1lGwYbzEkcfZSqalkFyoFGq2Qo063zR_v/view?usp=sharing)

#### **Enlaces**

¡Atención! Por favor, haga una copia de cada documento que planee compartir con los estudiantes.

Manipulativos – [Bloques Blockly \(cursos C-F\)](https://drive.google.com/file/d/18PZKt7q1LiFIMCFu_R0RT6t9ijZrJJIh/view?usp=sharing)

### **Vocabulario**

**Para los estudiantes:**

**Bucle "para":** bucles que tienen un inicio, un fin y un incremento prestablecidos (intervalo de pasos).

# **Estrategia de aprendizaje**

## **Conocimiento inicial (15 min)**

### **Introducción**

Recuerde a los estudiantes la Lección realizada en "diversión con bucles 'para'". Anímelos a conversar y discutir sobre lo que aprendieron, por qué creen que podría ser útil y si se divirtieron con la Lección. Sugerimos estas preguntas para comenzar la discusión:

- ¿Qué aprendieron en "diversión con bucles 'para'"?
- ¿Cuáles son los tres componentes principales de un bucle "para"?
	- o Valor de inicio, de término y de intervalo de paso.
- ¿Para qué crees que podría ser útil un bucle "para" en la programación?
	- o Es probable que muchos estudiantes no tengan una respuesta para esta pregunta. Permítales formar hipótesis; sin embargo, eviten invertir mucho tiempo en esta pregunta.
- ¿Se divirtieron aprendieron sobre los bucles "para?, ¿por qué o por qué no?
- ¿Te emociona la idea de usar bucles "para" en desafíos en línea?

### **Lección puente: bucles "para" (15 min)**

Esta Lección ayudará a traer los conceptos sin conexión de "diversión con bucles 'para'" al mundo digital al cual los estudiantes se están sumergiendo. Elija una de las siguientes lecciones para realizar con su clase:

### **Lección sin conexión: bloques de papel**

Divida a los estudiantes en parejas. Idealmente, intente formar las mismas parejas que se formaron para la Lección "diversión con bucles 'para'". Para cada pareja, imprima y entregue un bloque "para", de los Manipulativos – Bloques Blockly (cursos C - F). Además, distribuya un dado por pareja. Los estudiantes deben turnarse para lanzar el dado y conseguir los siguientes valores:

- Lanzar una vez para determinar el valor de inicio.
- Lanzar cuatro veces para determinar el valor de término.
- Lanzar una vez para determinar el valor de intervalo de pasos.

Luego, pida que las parejas rellenen los espacios del bloque "para" con los valores obtenidos anteriormente. Asegúrese de que anoten los valores en los espacios correctos.

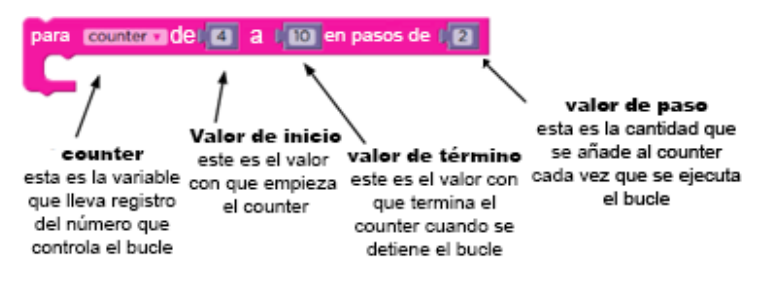

Usando una línea numérica básica (como la que se usó en "diversión con bucles 'para'") pida a los estudiantes que marquen los valores de inicio, de término y los valores intermedios que toque este bucle "para". Cuando todos hayan terminado, sume todos los valores resultantes para conocer al ganador.

### **Revisión de desafíos en línea en conjunto**

Muestre un desafío de la lección, recomendamos el desafío número 4, ya que propone una posible solución y requiere que el usuario la evalúe.

Usando una línea numérica similar a la que se usó en "diversión con bucles 'para'", marque los valores de inicio y de término del bucle "para" propuesto en el desafío (si no está usando como ejemplo el desafío número 4, entonces deberá proponer usted una posible solución). Con la ayuda de la clase, encierre en un círculo los valores que toque el bucle "para" que se encuentren entre los valores de inicio y de término. Si está usando el desafío 4, pregunte a la clase cuál creen que es la respuesta a la pregunta, teniendo en cuenta lo que han visto en la línea numérica.

# **Ampliación del conocimiento (30 min)**

### **Desafíos en línea**

Algunos estudiantes podrían tener problemas diferenciando los bucles "repetir" y los bucles "para". Recomendamos que los estudiantes cuenten con hojas de papel para que puedan hacer suposiciones sobre los valores de inicio, término e intervalo de paso. Implementar la programación en parejas también podría ser muy útil para su clase.

## **Lección en [Code Studio](https://studio.code.org/s/coursef-2020/stage/15/puzzle/1/) (link)**

# **Transferencia del conocimiento (15 min)**

### **Escribir en el diario**

El acto de escribir en sus diarios sobre lo aprendido, respecto de si les pareció útil y de lo que sintieron, ayuda a sus estudiantes a fortalecer cualquier conocimiento que hayan obtenido hoy y servir como un resumen al que puedan recurrir en el futuro.

Sugerencias para el diario:

- ¿Sobre qué se trataba la lección de hoy?
- ¿Cómo te sentiste durante la lección?
- ¿Cómo se diferencia un bucle "repetir" de un bucle "para"?
- ¿Para qué crees que podría ser útil un bucle "para"?